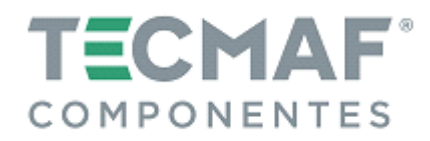

#### **Interface Controladora DDCS. EXPERT Rev.01**

#### **Manual básico para instalação e configuração**

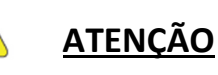

• **Esse equipamento deve ser ligado a uma fonte de alimentação 24Vcc.** 

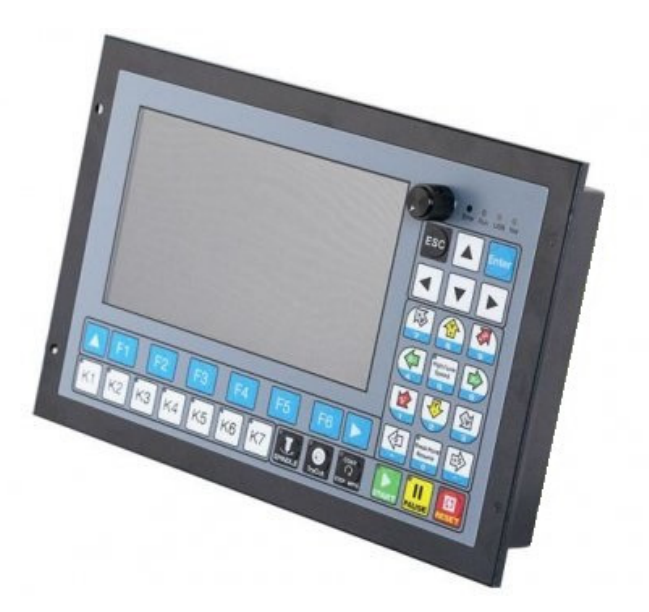

#### **Controladora DDCS Expert**

#### **Descrição**

A interface controladora DDCS Expert é um controlador de movimento de 3 a 5 eixos para máquinas CNC com motores de passo ou servo motores.

- $\checkmark$  Possui uma frequência no sinal de saida de pulso de 1MHz.
- $\checkmark$  Possui grupo de teclas configuráveis para funções específicas.
- $\checkmark$  Pode ser utilizada para sistemas de troca de ferramentas automática com uso de tipos diferentes de magazine, podendo ser linear ou circular (carrossel).
- $\checkmark$  O sistema operacional interno é baseado na plataforma Linux.
- $\checkmark$  A controladora DDCS Expert pode ser utilizada para diversor tipos de máquinas CNC.
- $\checkmark$  Atua como um sistema independente, ou seja, sem a necessidade de um computador. Isso garante alta precisão, exatidão e confiabilidade.
- $\checkmark$  Possui porta para receber controlador tipo MPG (Handwheel) e teclado (não acompanham o produto).

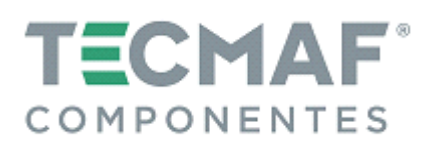

#### **Recursos técnicos da controladora DDCS-Expert**

- $\checkmark$  Máx. 5 eixos; interpolação linear de 2-4 eixos, interpolação circular de 2 eixos.
- Tela de exibição colorida de 7 polegadas; relação de resolução: 1024x600 com 40 teclas de operação.
- $\checkmark$  24 entradas digitais fotoelétricas isoladas, 21 saídas digitais fotoelétricas isoladas.
- $\checkmark$  Controle analógico de 0-10 v, também suporta saída pwm.
- $\checkmark$  Suporta magazine: Suporta o modo de fuso múltiplo, suporta magazine de ferramentas reto, magazine tipo pórtico, magazine tipo disco.
- Modo de sonda: Suporte de sonda automática e sonda manual; Suporte de sonda de posição fixa do sensor de ferramenta, Sonda de sensor de ferramenta flutuante, primeira sonda/segunda sonda.
- Métodos de compensação de folga: compensação de intervalo de direção, compensação de intervalo de raio, compensação de comprimento.
- $\checkmark$  Algoritmo de interpolação: tipo S, algoritmo circular Hard, algoritmo circular Soft.
- $\checkmark$  Idioma: Inglês / Chinês
- $\checkmark$  Alarmes de software: Erro de programa, erro de operação, erro de ultrapassagem, erro de driver.
- $\checkmark$  Rede: Suporta compartilhamento de arquivos e usinagem por comunicação Ethernet.
- $\checkmark$  Modo de controle do eixo, multi-velocidade (4 linhas 16 tipos de velocidade).
- Compatível com código G padrão, suporte a software CAD/CAM popular, como ArtCam, MasterCam, ProE, JDSoft SurfMill, Aspire, Fusion 360.
- $\checkmark$  O sistema de controle pode visualizar o caminho de processamento antes da usinagem, e torna o sistema mais estável, trabalhando de forma suave e precisa.
- $\checkmark$  Suporta usinagem de alta velocidade no segmento Polyline contínuo, o sistema pode escolher um algoritmo mais eficiente automaticamente de diferentes tipos de algoritmo de segmento Polyline.
- $\checkmark$  Suporta arquivo de tamanho ilimitado para usinagem.
- $\checkmark$  Retomada de ponto de interrupção de suporte, recuperação de "Corte de energia", tente cortar, comece do ponto mais próximo, comece da linha específica.
- $\checkmark$  Função de bloqueio de tempo de apoio.
- $\checkmark$  Suporte 4 tipos de direitos de operação com senha: visitante, operador, administrador, super administrador.
- Função de suporte de "Tente cortar" (guia de volante) e "modo de processamento de estágio único".
- $\checkmark$  A fonte de alimentação para o circuito principal deve ser de 24VDC e corrente mínima de 0,5A.
- $\checkmark$  A fonte de alimentação para a porta IO deve ser de 24VDC e corrente mínima de 0,5A.

## **OBSERVAÇÃO:**

- **A controladora DDCS Expert possui circuito principal e circuito de comandos (IO's), independentes.**
- **Ambos devem receber alimentação de fontes 24Vdc.**

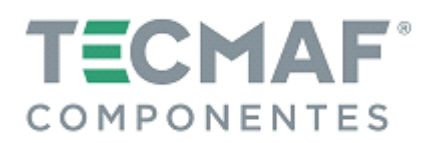

### **1. Principais funções do painel**

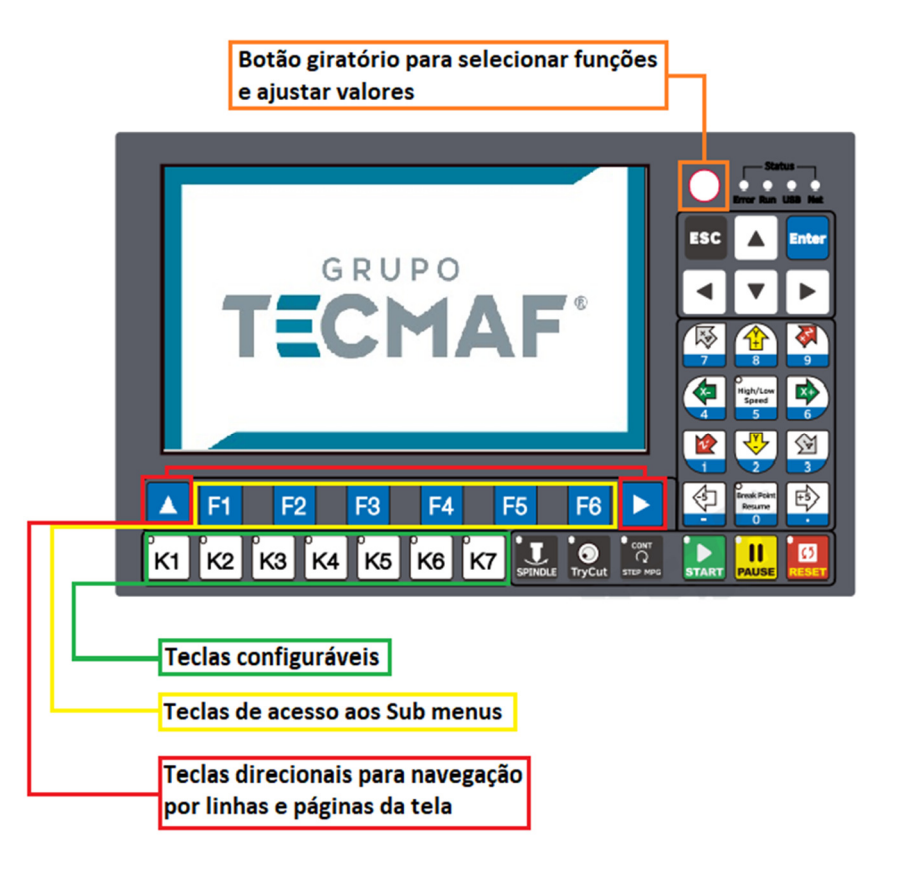

**2. Descrição das portas de conexão da Controladora DDCS Expert** 

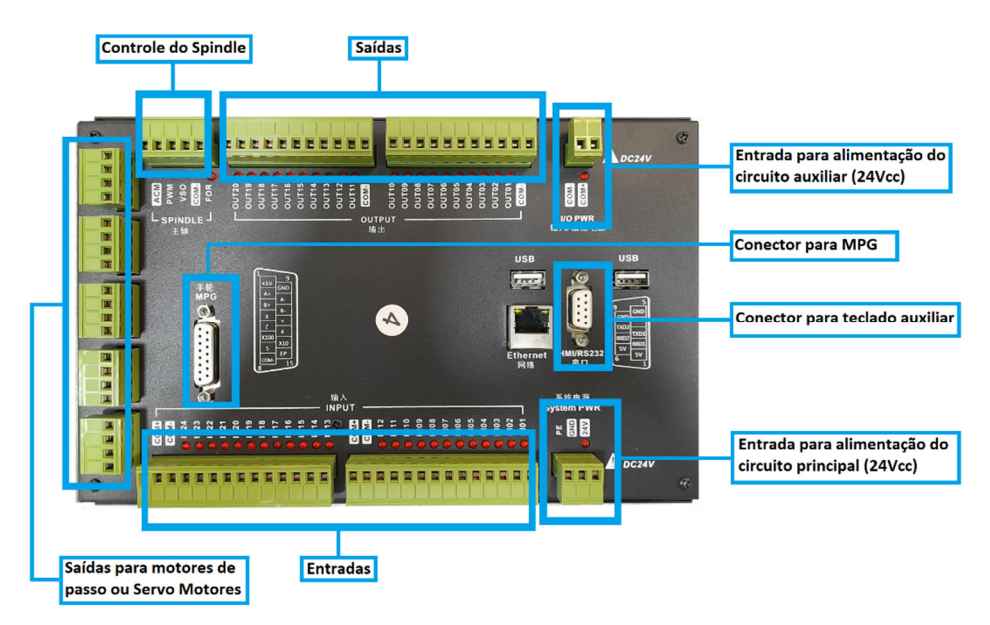

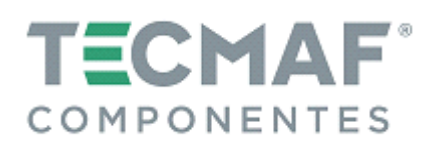

# **NOTA**

- Para acionamento e controle de velocidade do Spindle, é necessário que o inversor esteja configurado para receber comando externo (remoto).
- Em caso da aquisição do Kit Tecmaf, Inversor e Spindle, o inversor é enviado parametrizado com os dados de motor ficando por conta de o usuário configurar apenas o comando, selecionando o modo remoto ou local.

#### **3. Consulte nosso site para mais informações técnicas**

https://loja.tecmaf.com.br/controladores-cnc